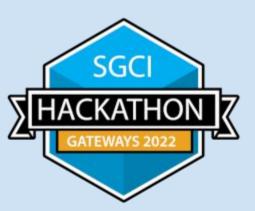

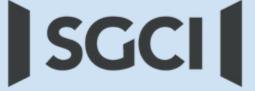

Science Gateways Community Institute

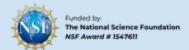

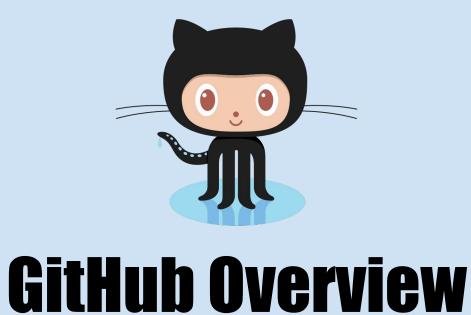

### About GitHub

### **History**

- Started October 2007
- Mascot "Octocat"
- Acquired by Microsoft June 2018

### Purpose/Uses

- Facilitate version control and issue tracking aspects of software development
- Documentation/ Project Management
- Discussions
- Testing
- Static Web Pages (GitPages)

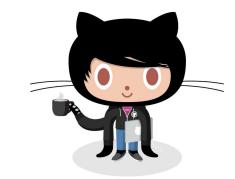

#### **Access Methods**

- Git (Command line)
- Web Page
- Desktop Clients (Github Desktop, VS Code, Atom, etc.)

### Rendered/Processed Languages

- Markdown (MD)
- HTML/CSS/JavaScript
- Liquid
- LaTeX

## GitHub (Web) - Basics

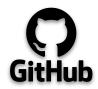

Note: A GitHub repository will be required of all teams when reporting out during final presentations. (Examples <a href="http://hackhpc.org/pasthacks/">http://hackhpc.org/pasthacks/</a>)

#### [HINT] <u>GitHub Pages</u> is a powerful, free feature!

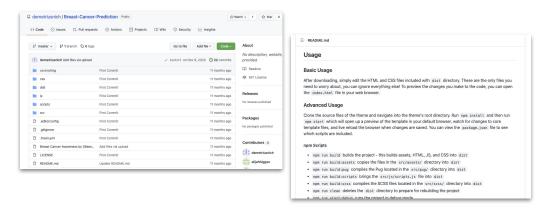

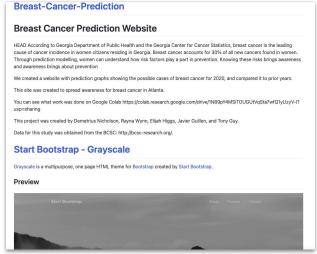

## Repository Creation and README.md

# **Demo Time!!**

### **Example GitHub Repo:**

https://github.com/jeaimehp/Git-Intro

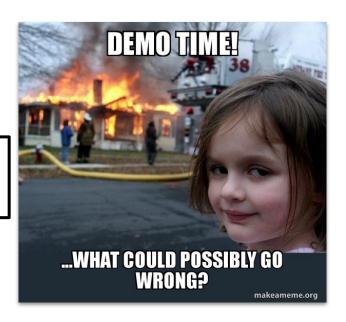